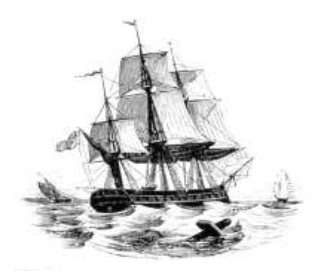

**President:** Walter Skarschewski Phone 9522 6087

**Vice President:** Carol Bagshaw

**Secretary** Peter Day [Secretary@endeavourweb.org.au](mailto:Secretary@endeavourweb.org.au)

**Treasurer**  Leon Blood

**Webmaster** Frank Purvis

**Computer Maintenance** Adrian Hall

**Newsletter Editor** Joseph Oroszvari [Josephoroszvari@gmail.com](mailto:Josephoroszvari@gmail.com)

**Tutors Co-ordinator** Walter Skarschewski

**Public Officer:** Peter Day

**All Correspondence To:** Peter Day ESCC Secretary 5/194 Burraneer Bay Road Caringbah NSW 2229

**News Letter Contributions to: Newsletter Editor:** Joseph Oroszvari [Josephoroszvari@gmail.com](mailto:Josephoroszvari@gmail.com)

**DISCLAIMER: This newsletter is provided "As Is" without warranty of any kind. Each reader of the ESCC newsletter assumes complete risk as to the accuracy and subsequent use of its contents.**

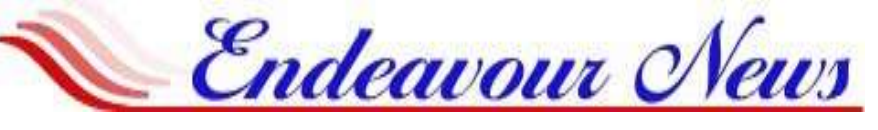

*Endeavour Seniors Computer Club Inc.* **Web Site[: www.endeavourweb.org.au](http://www.endeavourweb.org.au/)** *Email: secretary@endeavourweb.org.au* 

# **SEPTEMBER 2018**

# President's Report,

We are progressing to our AGM this month, nominations have been received for all positions on the committee.

Peter Day, our secretary has advised me of a phone scam supposedly from Telstra; the caller claims to be from Telstra Technical Support and said that Peter's internet was about to be cut off, being suspicious Peter said he would ring Telstra direct then the caller hung up. Peter did ring Telstra independently and was told it was a scam.

The guest speakers last month went to our Caringbah address by mistake, so we had an impromptu Q&A to fill in. Angus and Clara from Microsoft arrived soon and gave their talk. They said it was important to guard your valuable computer information on line by using a well established cloud service, use reputable antivirus and malware programmes and don't be tricked by phony emails ads or phone calls. Use powerful passwords with at least 8 characters, combine upper and lower case letters, use numbers and symbols, don't use complete words, your real name or user name. For PINs avoid birthday dates and phone numbers.

Bank online more safely by using their official websites. Check a websites security, the URL should start with HTTPS. Monitor your banking activity for possible fraud. Use caution if using public Wi-Fi networks, others may be intercepting your signal. Check what is online about you by searching your name on popular browsers, blogs or social networks. You can get more information by visiting the Microsoft Store in the city or access [www.microsoft.com.au,](http://www.microsoft.com.au/) click on "All Microsoft" then on "Sydney store".

Walter Skarschewski -President

**The next General Meeting of the Endeavour Seniors Computer Club will be held on 17th, September 2018 at 10 a.m. At the Sylvania Heights Community Centre NEW WHITE HALL 288 Box Road, Sylvania.**

**The Club's General Meetings are held on the 3rd Monday of the month, at the Sylvania Heights Community & Youth Club, 288 Box Road, Sylvania**

#### **9.30 Morning Tea 10 am Start** *Entry: Members \$4; Visitors \$5*

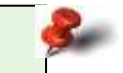

### **Dates for your Diary September AND October**

**MEETING IN SEPTEMBER General Meeting Monday 17th -10am Committee Meeting Fri 14th 10am**

**MEETING IN OCTOBER General Meeting Monday15th 10am Tutors Meeting Friday 12th 10am**

# Monday 17<sup>th</sup> September 2018

**10am ESCC ANNUAL GENERAL MEETING**

followed by a question and answer session

### **Monday 15th October 2018**

Speaker to be announced

### **Please note**

**If at any time, you are at the Training rooms and notice a problem with electrical cables or anything that could cause a safety problem would you please notify your Tutor or somebody on the committee. Thank you, as your safety is our first concern.**

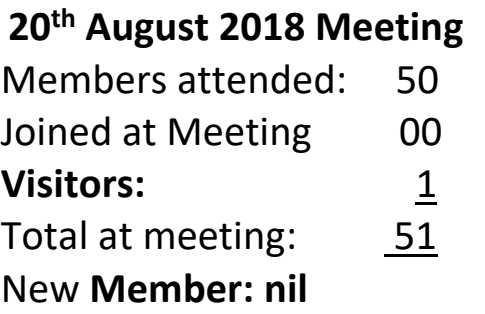

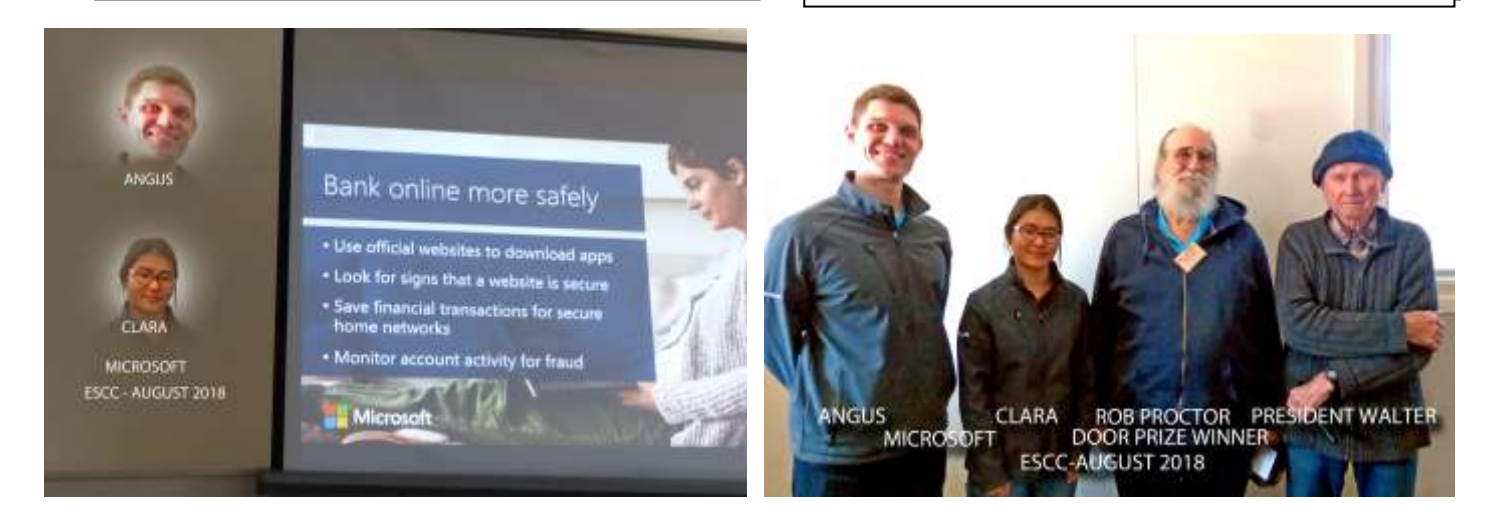

## **NEW FREE INTRODUCTION COURSE at our training center, Port Hacking Community Hall, 184 Gannons Road, Caringbah South**

On a trial bases ONE to ONE Fridays 10am till 11am BOOKINGS 0419 462 482 Call JOSEPH first ESCC or e-mail [josephoroszvari@gmail.com](mailto:josephoroszvari@gmail.com) Learn how to use the Trip Planner on the Transport of NSW website. This Trip Planner has many options to make your trips more efficient and minimize waiting times. It gives you a stepby-step route to your destination using public and private transport. It also provides a choice of routes and departure times. You will be able to see if your bus or train is running late. This course will cover how to download and install transport apps for your smartphones. These apps are specifically designed for commuting around the city or further afield -especially on public transport. Be the first! Call now and book.

# **Please Note**

**The AGM of the Endeavour Seniors Computer Club Inc will be held at the Sylvania Community Centre, 288 box Road, Sylvania at 10.00am on Monday, 17thSept.,2018. The AGM will be followed by a Q&A session.**

## *COOK COMMUNITY CLASSIC*

This event was started 11 years ago by the local member, Scott Morrison. It was to raise awareness of various not-for-profit community groups, P&C's, and sporting clubs in the Sutherland Shire and St George areas. 100% of the proceeds go to the individual groups selling these tickets.

The day is held in Dunningham Park and on North Cronulla Beach. This year it will be on Sunday 18 November.

Around the grassed area are dozens of white tents with colourful flags where the groups sell cup cakes, sausage sizzles, wooden toys, seedlings & pot plants,

toys/dolls, and other foods. All the stalls have information about their particular cause. Your computer club sells pikelets with tea or coffee. We hand out our flyers regarding lessons and other information.

There is a great variety of entertainment from beach soccer, little nipper activities, surf races of all kinds, a jumping castle, climbing wall, and small animal petting area. Also, a stage where all age groups of children dance from local dance groups. Each year there is a band of very talented musicians from one of our high schools. Some years Ronald McDonald has made an appearance much to the delight of the smaller children!

Our club has had a stall over these years and the proceeds are keeping our club financial. The very generous prizes are donated and any one of them would be worth winning – for the cost of only \$2 a ticket!

May we encourage you to take a book of tickets and give them to family/friends for birthday, special occasions or just to say how much they mean to you.

Lastly, please come on down on the day. As parking is not easy just catch the train to Cronulla and it's only 2/3km walk from the station.

## *Come and share a cuppa with us on the day!*

ENDEAVOUR SENIOR COMPUTER CLUB VOLUNTEERS '16/17 WITH NOW PRIME MINISTER SCOTT MORRISON

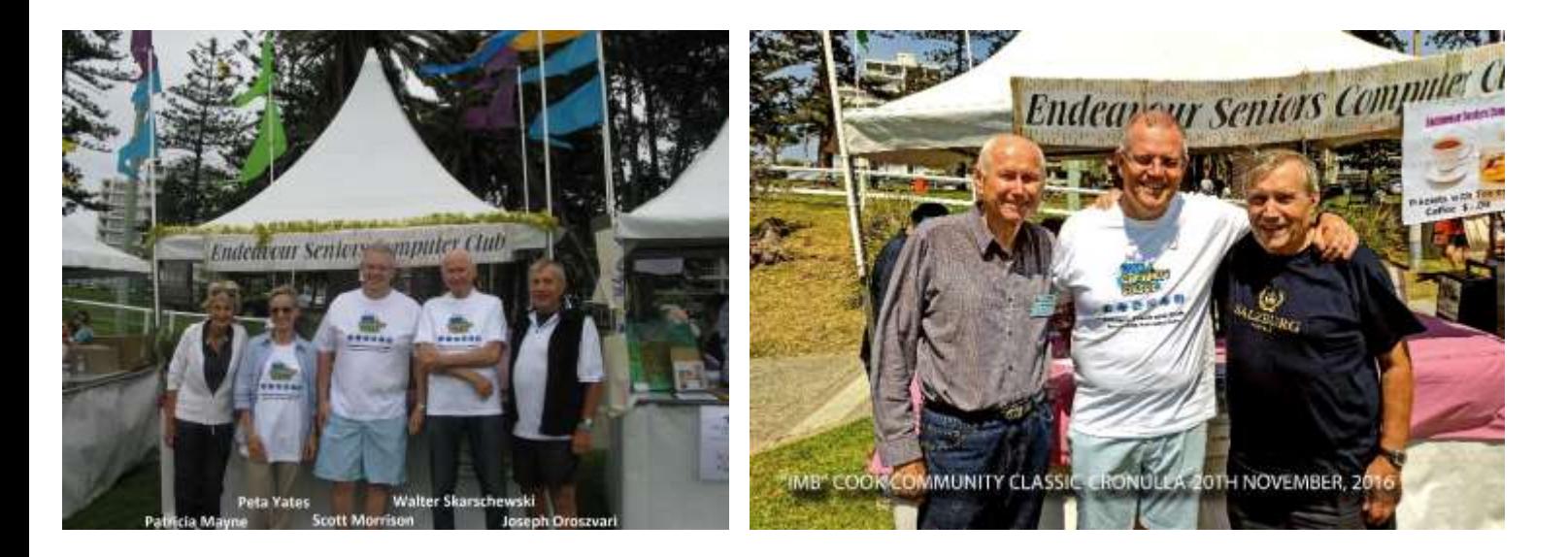

### **Two new scams to be aware of –**

The first involves calls from an unknown number. You get a call on your mobile but the phone only rings once. Thus, you get a missed call message. The idea is you ring back, and the scammer keeps you on the line while the call cost racks up (they may have music playing for example). I've had this attempt twice this week. Did not hear the phone ring but received a missed call message from a number with the prefix +371. Needless to say, I ignored the message. But while I was looking at the site [www.news.com.au](http://www.news.com.au/) there was an article saying to be aware of phone calls from Latvia (and elsewhere). The +371 code is from Latvia.

The second is from the site yourlifechoices.com.au. Title is ACCC warns of new scams with people impersonating Police. The old trick scammers used to use was to call people and say there was a virus on their computer that needed fixing but, in a new twist, scammers are now telling people they need their help to catch hackers.

The scammers claim they are tracking the 'scammers' or 'hackers' and tell the consumer that their computer has been compromised and is being used to send scam messages. This is where they say with the victim's help, they can use the victim's computer and online banking to trap the (fake) 'scammer'.

If you receive a phone call out of the blue about your computer and remote access is requested, it's a scam 100 per cent of the time. Just hang up."

### **Five easy ways to recognize malicious emails**

The following descriptions are an extract from a recent newsletter from Malwarebytes (malwarebytes.org)

1. The sender address isn't correct.

Check if this address matches the name of the sender and whether the domain of the company is correct. To see this, you have to make sure your email client displays the sender's email address and not just their display name. Sometimes you need to train hawk eyes at the address, since spammers have some convincing tricks up their sleeve.

2. The sender doesn't seem to know the addressee.

Is the recipient name spelled out in the email, and are you being addressed as you would expect from the sender? Does the signature match how this sender would usually sign their mails to you? Your bank usually does not address you in generic ways like "Dear customer." If the email is legit and clearly intended for you, then they will use your full name.

3. Embedded links have weird URLs.

Always hover first over the links in the email. Do not click immediately. Does the destination URL match the destination site you would expect? (Once again, train those eagle eyes.) Will it download a file? Are they using a link shortening service? When in doubt, if you have a shortcut to the site of the company sending you the email, use that method instead of clicking the link in the email.

4. The language, spelling, and grammar are "off."

Is the email full of spelling errors, or does it look like someone used an online translation service to translate the mail to your language?

5. The content is bizarre or unbelievable.

If it is too good to be true, it probably isn't true. People with lost relatives that leave you huge estates or suitcases full of dollars in some far-away country are not as common as these scammers would have us believe. You can recognize when email spam is trying to phish for money by its promises to deliver great gain in return for a small investment. For historical reasons, we call this type of spam "Nigerian prince" or "419" spam.

## **Computer Lessons available to members of the Club:**

#### **WINDOWS 7, 8 and 10:**

2x2 hour lessons + notes, Cost \$36.00, Day and time by appointment, Laptops welcome Telephone Peter Day or Carol Bagshaw

#### **BASIC INTERNET, EMAIL**:

2x2 hour lessons. Cost \$32.00, Day and time by appointment, Laptops welcome Telephone Peter Day, Carol Bagshaw or Val Osborne

#### **DIGITAL IMAGING, SCANNING AND PHOTO ENHANCEMENT**:

1x2 hour lesson + CD provided, Cost \$16.00, Tuesday 10am-12pm, Bring your own photos. Telephone Miriam McAtee

**MICROSOFT WORD: Document creation** 2x2 hour lessons, Cost \$32.00, Thursday, 10am-12pm, Laptops welcome Telephone Carol Bagshaw

**MICROSOFT EXCEL:** Spreadsheets

2x2 hour lessons + notes, Cost \$36.00, Thursday, 10am-12pm, Laptops welcome Telephone Carol Bagshaw

#### **MICROSOFT POWERPOINT**: Presentations

2x2 hour lessons, Cost \$32.00, Thursday, 10am-12pm, Laptops welcome Telephone Carol Bagshaw

**FACEBOOK:** Facebook security, How to navigate site, Photo uploads. 1x2 hour lesson, Cost \$16.00, Mondays, time by appointment Telephone Helen Cantrill

### **Apple iPad, iPod and iPhones:**

1x2 hour lesson, Cost \$16.00, Wednesday, 10am-12pm. Telephone Ruth Bingham

#### **ANDROID TABLET/PHONES:**

1X2 hour lesson, Cost \$16.00, Monday, time by appointment Telephone Helen Cantrill

**FOLDERS & FILES:** Learn how to put your photos and other work in order 1X2 hour lesson, Cost \$16.00, Day and time by appointment, Laptop welcome Telephone Peter Day, Carol Bagshaw or Val Osbourne

#### **COMPUTER MAINTENANCE:**

1x2 hour lesson, Cost \$16.00, Day and time by appointment, Laptops welcome Telephone Peter Day

**COMPUTER EXPLORERS GROUP (COMEX):** Discuss trends in computers and technology in general Meets on 2<sup>nd</sup> and 4<sup>th</sup> Tuesdays of the month, Cost - \$5.00. Telephone Jim Jacobs 9520 9171 or Peter Day 9527 4013

#### **TUTOR TELEPHONE NUMBERS**

**Carol Bagshaw: 9599-5270 Helen Cantrill: 9521-1777**. **Val Osborne: 9525-2929 Peter Day: 9527-4013 or Email: [sozuga@bigpond.com](mailto:sozuga@bigpond.com) Ruth Bingham: 9525-1605 between 9am and 5pm or Email: [ruth.bingham@gmail.com](mailto:ruth.bingham@gmail.com) Miriam McAtee: 9542-2558 between 9am and 4pm or Email: [mcateemim@gmail.com](mailto:mcateemim@gmail.com)**

#### **Services offered by the Club to members:**

**a) Copy vinyl records to CD b) Photo slide presentations** Contact Val Osborne to make arrangements. Telephone: 9525-2929

**Would all Trainees please ensure all Microsoft Updates are installed on their Laptops before bringing their laptops to the Club Training Room for lessons.**

**Lessons must be paid for within 7 days of booking The Rev: 2018-05-18** 

## **ENDEAVOUR SENIORS COMPUTER CLUB INC**

### **NOTICE OF AND AGENDA FOR THE ANNUAL GENERAL MEETING**

The Annual General Meeting will be held at the Sylvania Community Centre, 288 Box Road, Sylvania at:

10.00am on Monday  $17<sup>th</sup>$  September 2018. Only financial members may vote at this meeting.

### **Business**

- 1. Chair opens the meeting
- 2. Apologies
- 3. Reading of minutes of the Annual General Meeting held on 17<sup>th</sup> September 2017
- 4. Business arising out of the Minutes
- 5. Motion to accept Minutes proposed & seconded
- 6. Committee report by President
- 7. Business arising from the Committee Report
- 8. Motion to accept Committee Report–proposed & seconded
- 9. Treasurer to place the Financial Statements for the year ended  $30<sup>th</sup>$  June 2018 before the Members
- 10.Business arising from the Financial Statements
- 11.Motion to accept Financial Statements proposed by treasurer then seconded by a member
- 12.Election of office bearers and other members of the committee After this the meeting is handed back to the new President
- 13.Vote of thanks to retiring committee members and welcome to new committee members
- 14.General business
- 15.Date of next meeting
- 16.Close of meeting